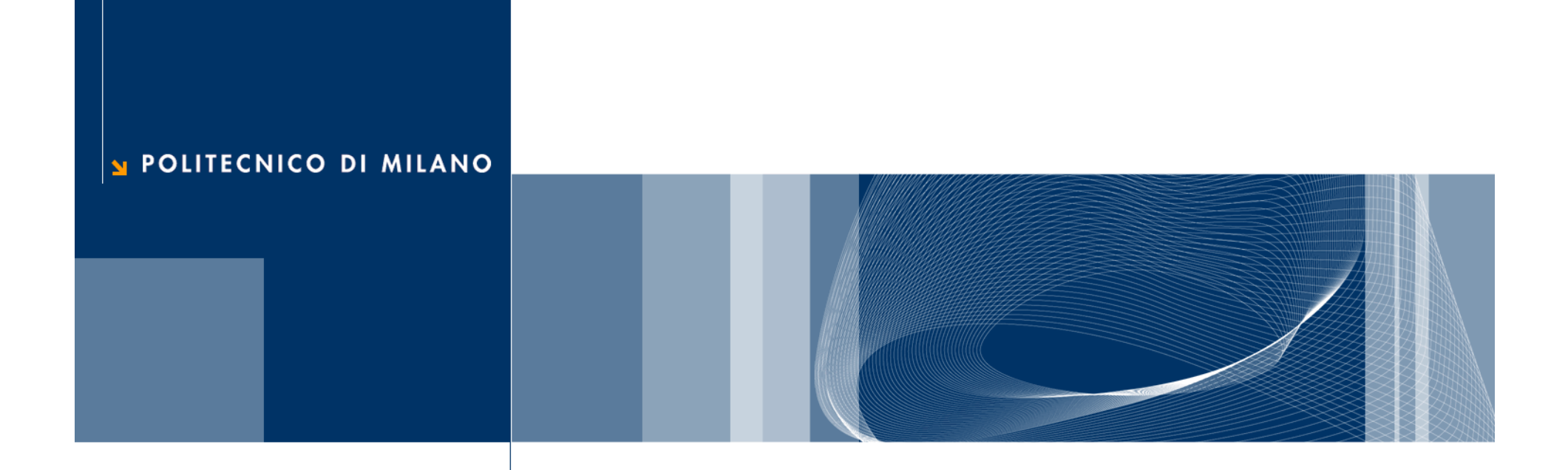

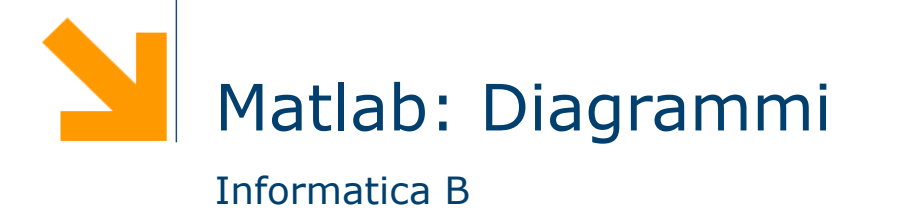

## Diagrammi a due dimensione **2**

- $\Box$  La funzione plot  $(x, y)$  disegna il diagramma cartesiano dei punti che hanno valori delle ascisse nel vettore x, delle ordinate nel vettore y
- □ Il diagramma è l'insieme di coppie rappresentanti le coordinate dei punti del diagramma
- **Q** La funzione plot congiunge i punti con una linea, per dare continuità al grafico
- $\Box$  Le funzioni xlabel per visualizzare nome asse ascisse, ylabel per ordinate, title per il titolo

#### Diagrammi a due dimensione: esempi **3**

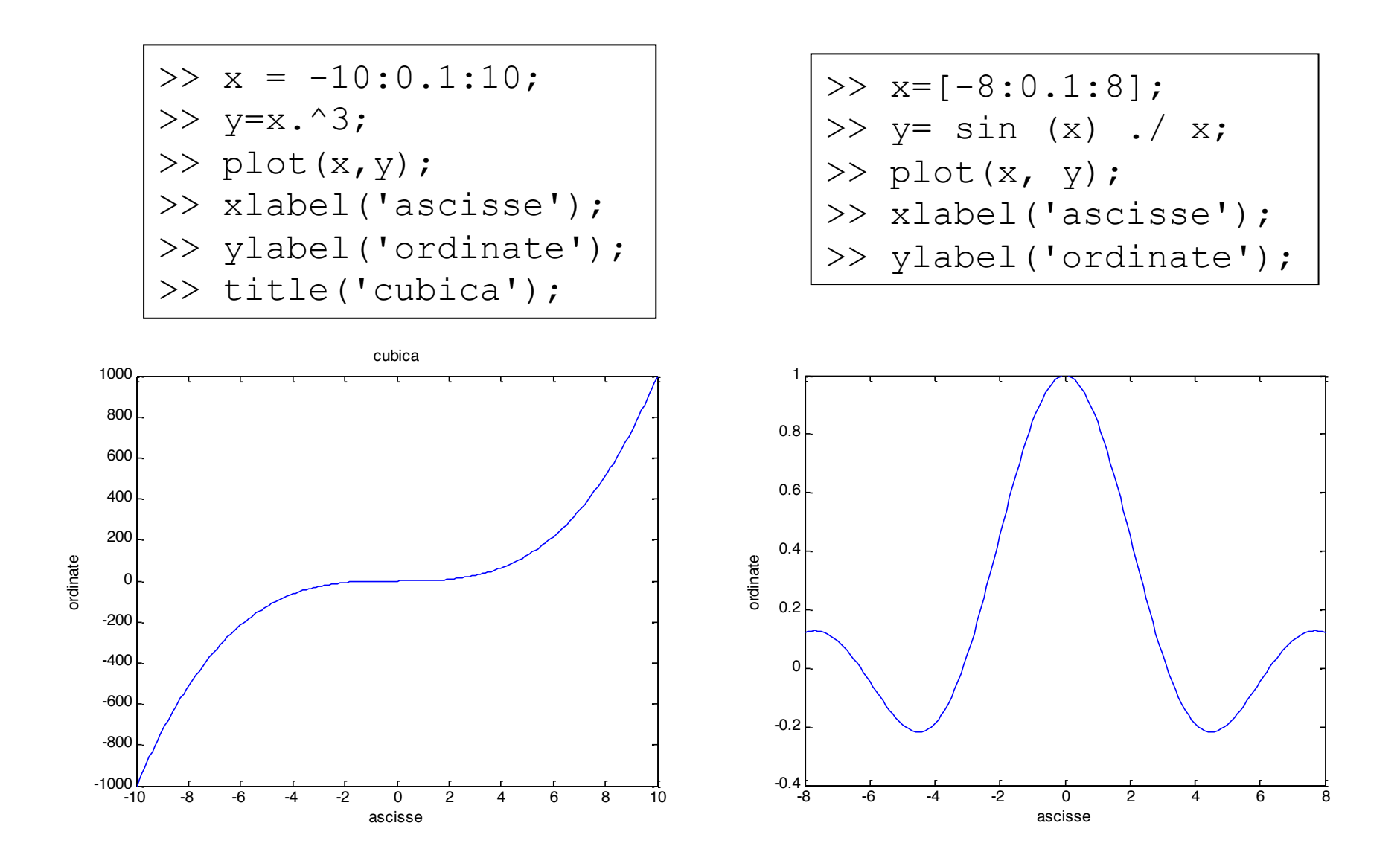

**Daniele Loiacono** 

# Diagrammi a due dimensione: ancora esempi

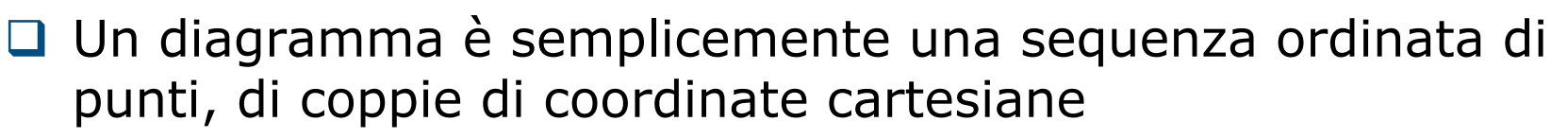

- $\Box$  In plot(x,y), x non è necessariamente un intervallo lineare uniforme di valori e y non è necessariamente funzione di x
- $\Box$  Sia x che y possono essere funzioni di qualche altro parametro
- $\Box$  Che diagrammi disegnano i seguenti esempi?

```
>> t=[0:pi/100:2*pi];
\gg x=cos(t);
\gg y=sin(t);
\gg plot(x, y);
>> xlabel('ascisse-x'); 
>> ylabel('ordinate-y');
```

```
\gg t=[0:pi/100:10*pi];
```

```
>> x=t + cos(t);
```

```
>> y=t + sin(t);
```

```
\gg plot(x, y);
```
- >> xlabel('ascisse-x');
- >> ylabel('ordinate-y');

**5** 

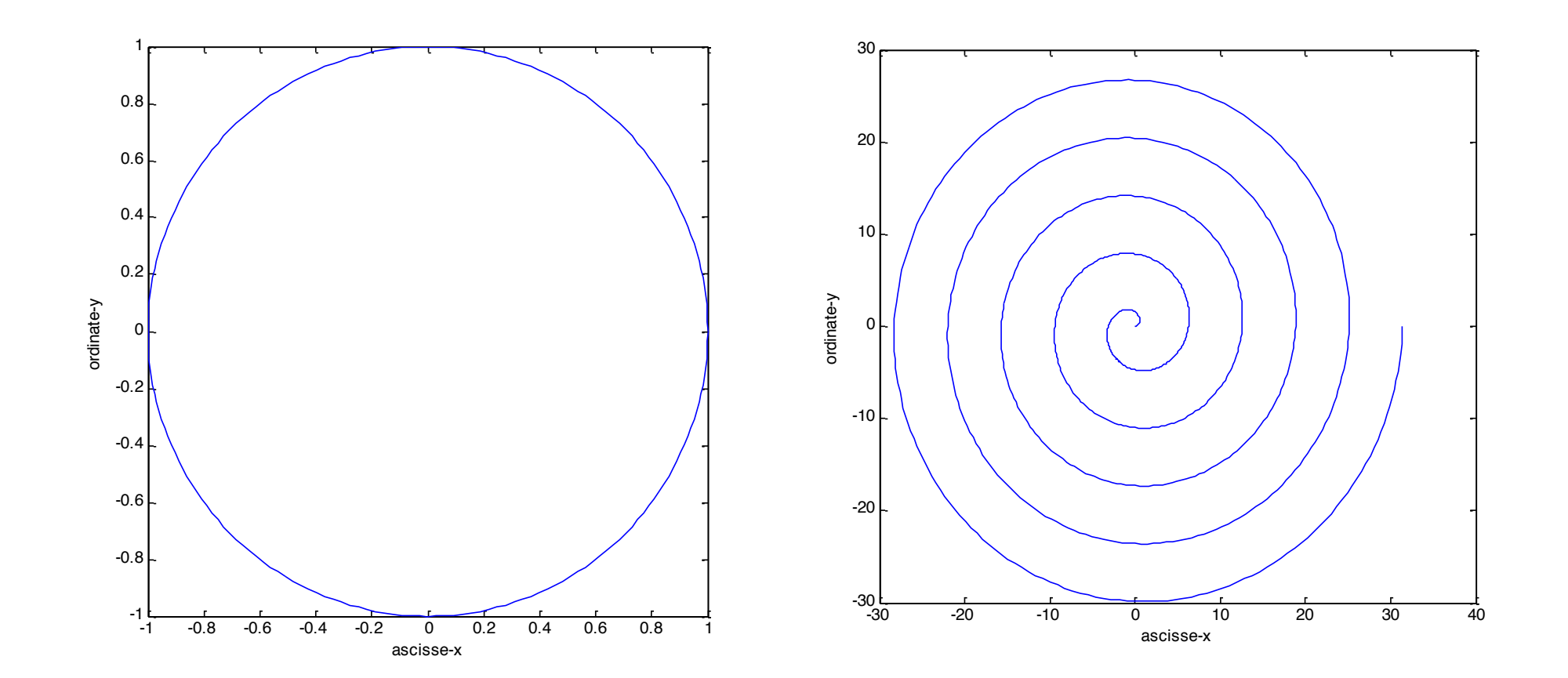

**Daniele Loiacono** 

POLITECNICO DI MILANO

# Diagrammi lineari a tre dimensioni **6**

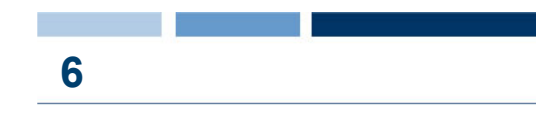

- $\Box$  Generalizzazione del diagramma a due dimensione: insieme di terne di coordinate
- $\Box$  plot3(x, y, z) disegna un diagramma cartesiano con x come ascisse, y come ordinate e z come quote
- **Q** funzioni xlabel, ylabel, zlabel, title

□ Esempio

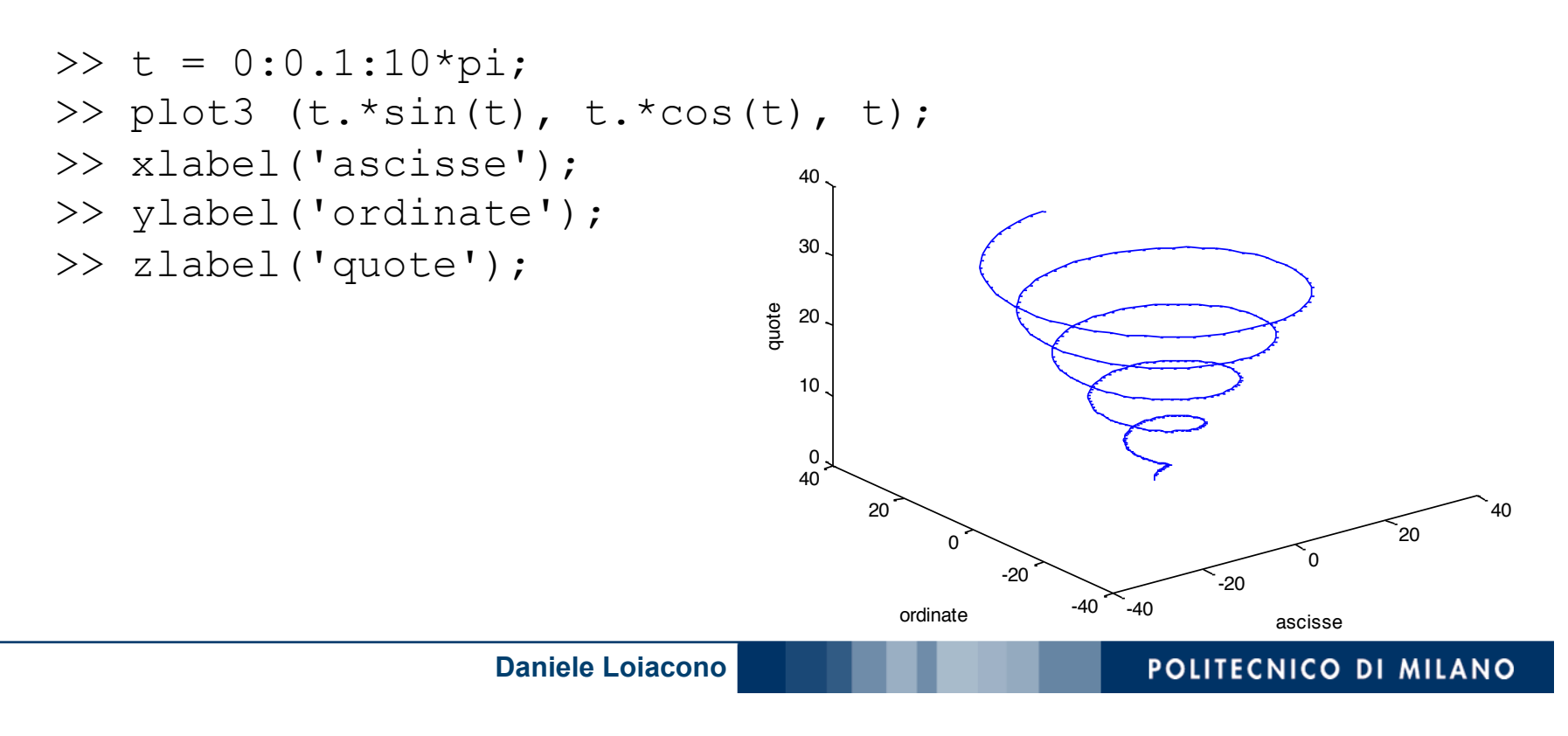

### Superfici **7**

- $\Box$  Come si disegna una superficie che rappresenta una funzione a due variabili  $z = f(x, y)$  ?
- $\Box$  La funzione mesh (xx, yy, zz) genera superficie, a partire da tre argomenti
	- $\triangleright$  xx contiene le ascisse
	- $\blacktriangleright$  yy contiene le ordinate
	- zz contiene le quote
- $\Box$  xx e yy identificano una griglia in corrispondenza del quale per zz rappresenta il valore della funzione in corrispondenza di quell'ascissa e di quell'ordinata

### Funzione meshgrid **8**

 $\Box$  Le due matrici, xx, e yy, si possono costruire, mediante la funzione meshqrid $(x, y)$ 

- $\Box$  [xx, yy] = meshgrid(x, y)
	- $\triangleright$  x e y sono due vettori
	- $\triangleright$  xx e yy sono due matrici entrambe di legth(y) righe e length(x) colonne
	- la prima,  $xx$ , contiene, ripetuti in ogni riga, i valori di  $x$
	- la seconda,  $yy$ , contiene, ripetuti in ogni colonna, i valori di y trasposto

#### Superfici: esempi **9 9**

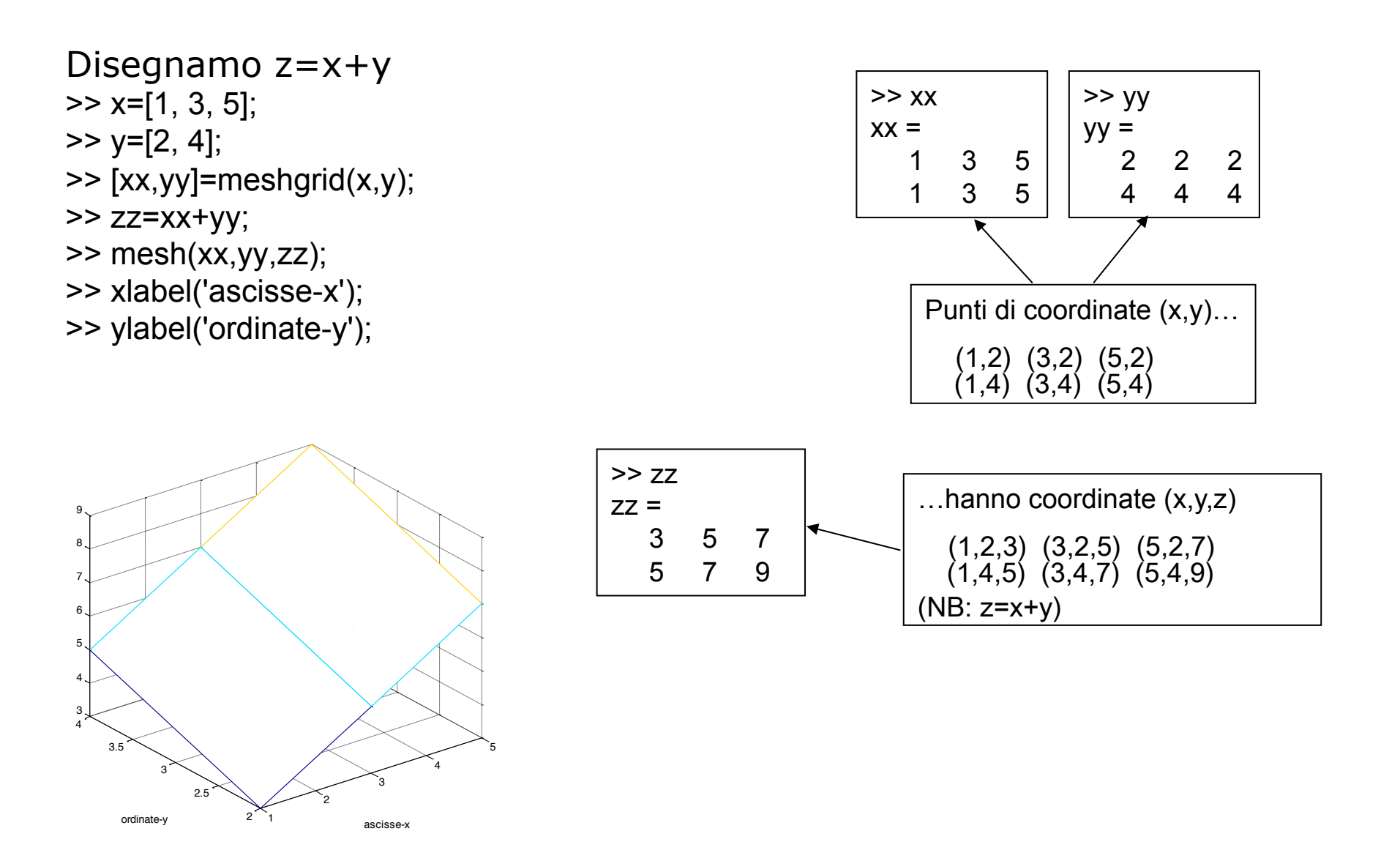

POLITECNICO DI MILANO

# Superfici: esempi (2)

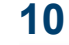

 $>> x=[1:1:3];$  $>> y=x;$ >> [xx,yy]=meshgrid(x,y); >> zz=xx+yy; >> mesh(xx,yy,zz); >> xlabel('x'); >> ylabel('y'); >> zlabel('z');  $>> x=[-4:0.05:4]$ ;

 $>> y=x;$ >> [xx,yy]=meshgrid(x,y); >> zz=xx  $.^{^{\wedge}} 2 + yy$   $.^{^{\wedge}} 2;$ >> mesh(xx,yy,zz);

- >> xlabel('ascisse-x'); >> ylabel('ordinate-y');
- >> zlabel('quote-z');

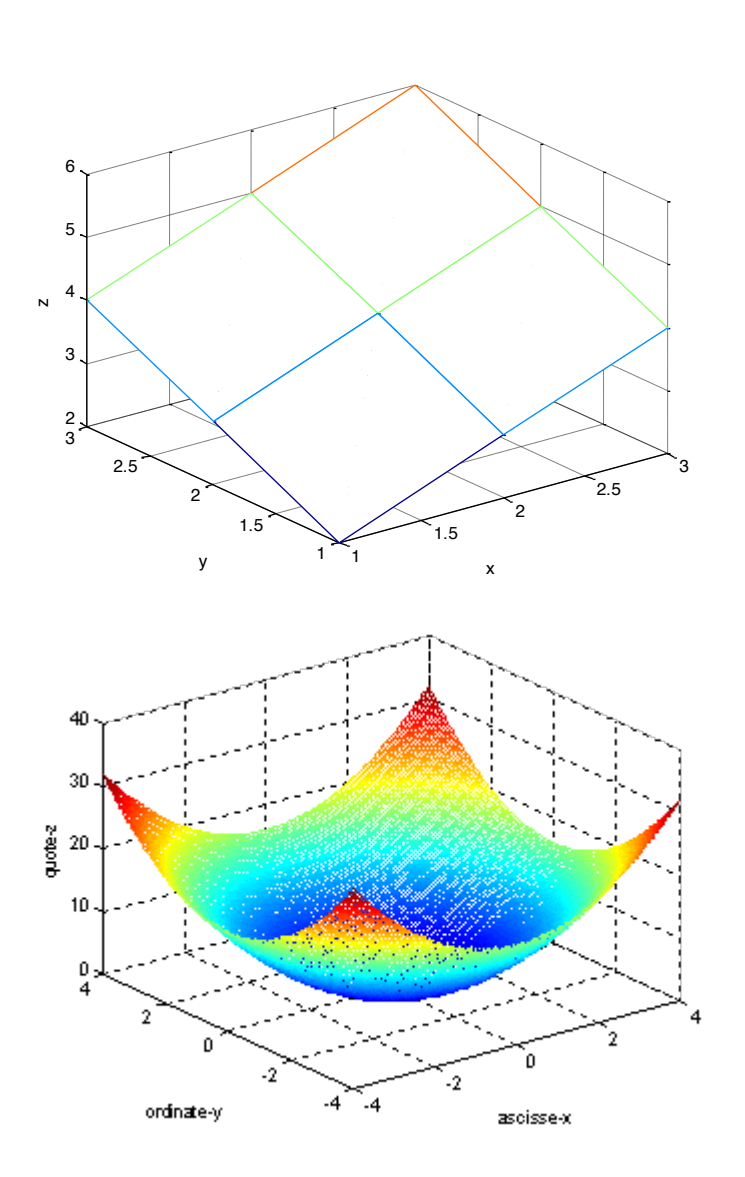

# Superfici: esempi (3)

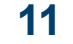

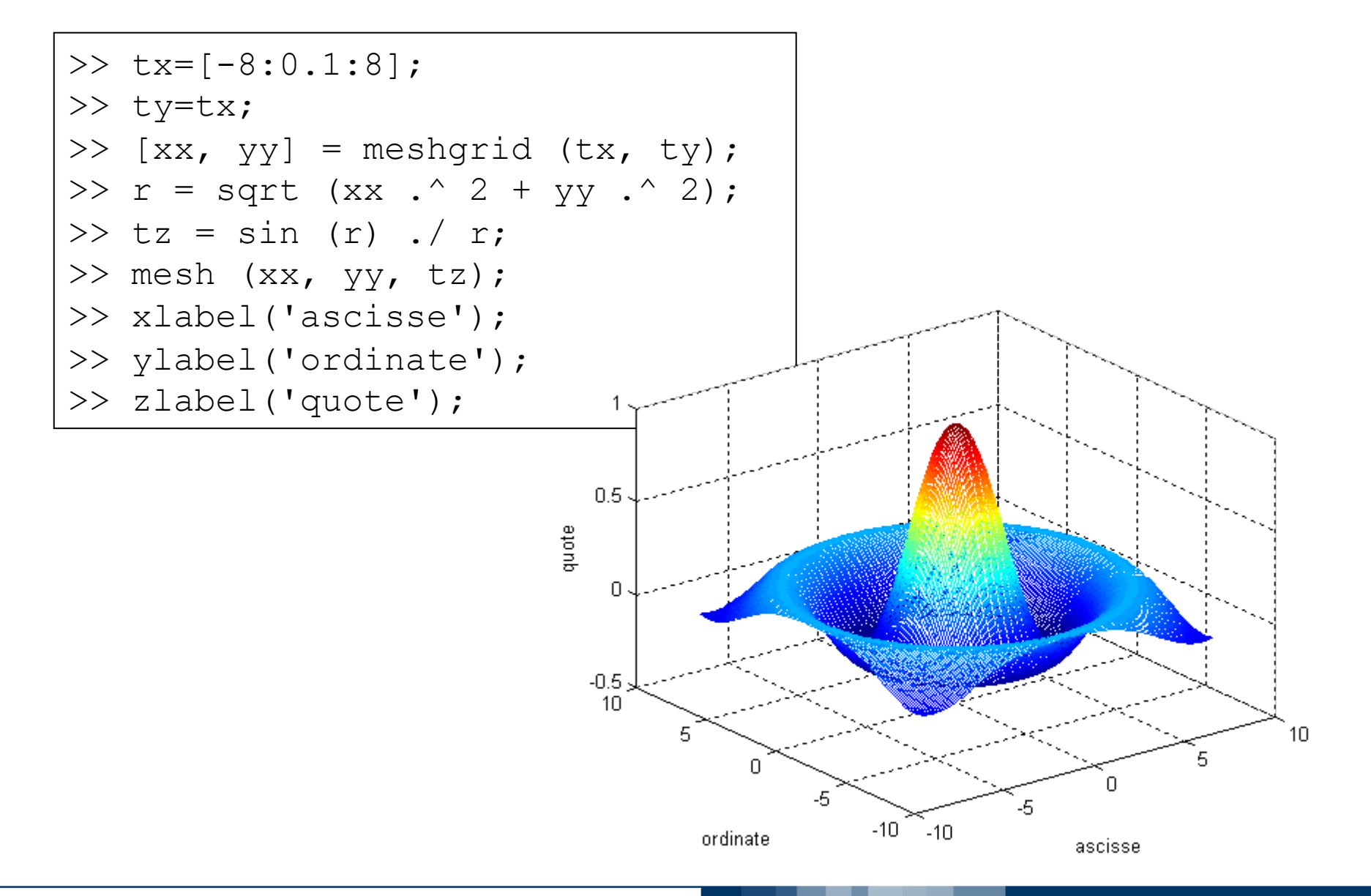

POLITECNICO DI MILANO

**Daniele Loiacono**